#### De første 6 opgaver løses uden hjælpemidler

#### Opgave 1

a) Betragt parablen:

 $f(x) = 2x^2 - 8x + 15$ Vi ønsker at bestemme koordinatsættet til toppunktet.  $f'(x) = 4x - 8$ Vi løser ligningen  $f'(x) = 0$  $4x - 8 = 0 \Leftrightarrow 4x = 8 \Leftrightarrow x = 2$ Deri indsættes den x-værdi i  $f(x)$ .  $f(2) = 2 \cdot 2^2 - 8 \cdot 2 + 15 = 8 - 16 + 15 = 7$ Hermed er koordinatsættet til toppunktet:  $T = \{ x = 1; y = 7 \}$ 

(Overbevis dig om, at dette passer ved at benytte af formlerne for  $T_r$  og  $T_v$ )

# Opgave 2

a) Givet modellen:

 $N(t) = 25000 \cdot 1.03^{t}$ Først omregnes a til r, dvs.  $1.03 = 1 + r \Leftrightarrow r = 0.03$ Tallet ganges med 100% og man får at  $r = 3\%$ .

Forklaring: I år 2000 var antallet af dyr i et bestemt område 25000 hvorved dette steg for hvert år med 3%.

#### Opgave 3

a) Der er givet to trekanter. Størrelsesforholdene bestemmes.

$$
k = \frac{|DE|}{|AB|} = \frac{9}{6} = \frac{3}{2}
$$

For at bestemme den ukendte side  $|AC|$  benyttes der forstørrelsesfaktoren. Da vi bruger den store trekant, er formlen da:

$$
|AC| = \frac{|DF|}{k} = \frac{18}{\frac{3}{2}} = \frac{18 \cdot 2}{3} = 12
$$

Omkredsen bestemmes.

$$
0 = |AC| + |AB| + |BC| = 12 + 6 + 8 = 26
$$

a) Der er givet en funktion:

$$
f(x) = 6x^2 + 3
$$

Stamfunktionen ønskes, som gennemløber et punkt P.

$$
F(x) = \int f(x) dx = \int (6x^2 + 3) dx = 6 \cdot \frac{1}{2+1} x^{2+1} + 3 \cdot x = 2x^3 + 3x + k
$$

Heri indsættes punktet og man løser for  $k$ :

$$
10 = 2 \cdot 2^3 + 3 \cdot 2 + k \Leftrightarrow k = -12
$$

Hermed er forskriften:

$$
F(x) = 2x^3 + 3x - 12
$$

## Opgave 5

a) Givet tre funktioner:  $f(x) = 0.5^x$ ;  $g(x) = 2^x$ ;  $h(x) = 0.5^x + 2^x$ Det ses, at A er den eneste voksende funktion, og da  $g(x) = 2^x$  opfylder det, må dette være grafen for A. (Idet  $a > 1$ ).

For grafen B ses det, at den ligger forskudt op af y-aksen, og da  $\vec{A}$  og  $\vec{C}$  begge har samme  $\vec{b}$ værdi, må grafen for  $B$  tilhøre  $h(x)$ .

Dermed kan man bruge udelukkelsesmetoden for at vurdere, at  $f(x)$  tilhører grafen for C.

#### Opgave 6

a) Der er to trekanter der er skåret ud. Hypotenusen bestemmes til at være  $hvp = 10$ . Omkredsen må være:

 $0 = 2 \cdot 10 + y + (y - 16) + 2 \cdot (x - 6) = 20 + 2y - 12 + 2x - 16 = 2x + 2y - 8$ Da oplyses det, at figuren har omkredsen 200, så:

$$
200 = 2x + 2y - 8 \Leftrightarrow 100 = x + y - 4 \Leftrightarrow x + y = 104
$$

Arealet af figuren er:

$$
A(x) = x \cdot y - 2 \cdot \left(\frac{1}{2} \cdot 8 \cdot 6\right) = x \cdot y - 48
$$

For at bestemme x som maksimum, må vi først indsætte  $x + y = 104 \Leftrightarrow y = 104 - x$ :

$$
A(x) = x \cdot (104 - x) - 48 = -x^2 + 104x - 48
$$

Funktionen  $A(x)$  differentieres og ligningen  $A'(x) = 0$  løses.

 $-2x + 104 = 0 \Leftrightarrow x = 52$ 

Da den dobbelte afledede er negativ, er det hermed bestemt, at  $x = 52$  er den x-værdi der giver det største areal. Deri indsættes  $x = 52$  i  $x + y = 104$  og man får at  $y = 52$  som også giver det største areal.

De resterende opgaver løses med hjælpemidler. Bemærk endvidere, at vektorer ikke har pil, men er skrevet med fed. Eks.  $p = \vec{p}$ 

#### Opgave 7

a) Der er givet to punkter samt en vektor. Vi bestemmer arealet. Først bestemmes  $AB$ 

$$
AB = \binom{5}{10} - \binom{20}{5} = \binom{-15}{5}
$$

Så arealet bestemmes vha. determinanten.

$$
\det(\mathbf{AB}, \mathbf{a}) = \det\begin{pmatrix} -15 & -1 \\ 5 & 2 \end{pmatrix} = |-15 \cdot 2 - 5 \cdot (-1)| = 25
$$

Hermed blev arealet fundet, udspændt af vektor  $\boldsymbol{a}$  og  $\boldsymbol{A}\boldsymbol{B}$ . Se figur:

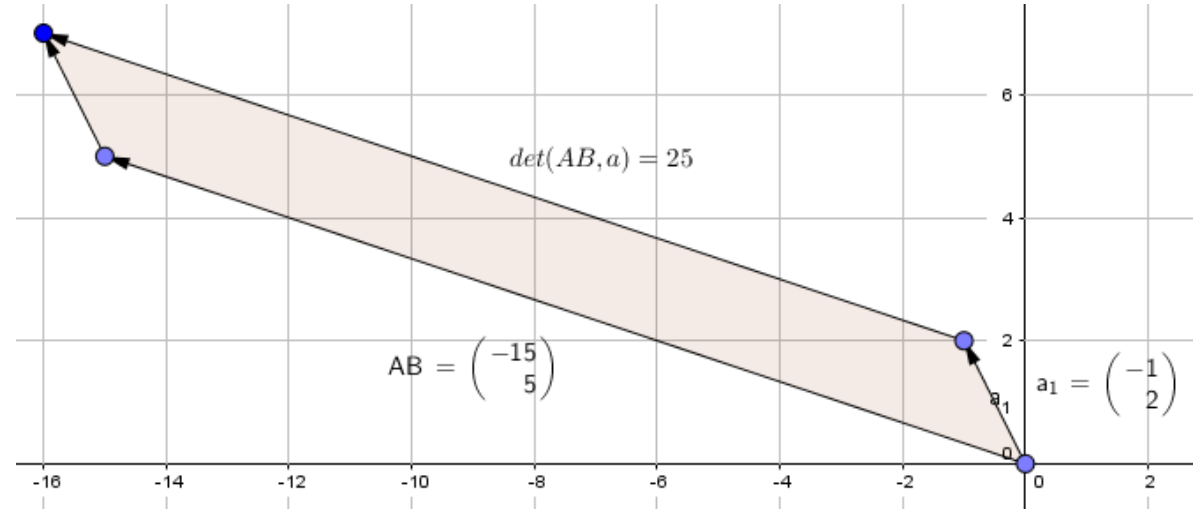

b) Koordinatsættet til projektionen af  $AB$  på  $\alpha$  ønskes. Formlen benyttes:

$$
AB_a = \frac{AB \cdot a}{|a|^2} \cdot a
$$

Heri indsættes tallene:

$$
AB_a = \frac{-15 \cdot (-1) + 5 \cdot 2}{\left(\sqrt{(-1)^2 + 2^2}\right)^2} \cdot \left(\frac{-1}{2}\right) = \frac{25}{\left(\sqrt{5}\right)^2} \cdot \left(\frac{-1}{2}\right) = 5 \cdot \left(\frac{-1}{2}\right) = \left(\frac{-5}{10}\right)
$$

I Maple kunne man også regne det:

restart:; with  $Gym$  :  $a := \langle -1, 2 \rangle$ :  $AB := \langle -15, 5 \rangle$ :  $proj(AB, a)$  $-5$  $10$ 

Dermed fandt man koordinatsættet til projektionen af  $AB$  på  $a$ .

a) I Maple bestemmes der potensregression over datasættet for fragtskibets fart (knob) og motoreffekt (kW).

 $testart :: with(Gym)$ :  $kW := [1537, 2003, 2637, 3489, 4537, 5755, 7606]$ :  $knob := [10, 11, 12, 13, 14, 15, 16]$ : PowReg(kW, knob)

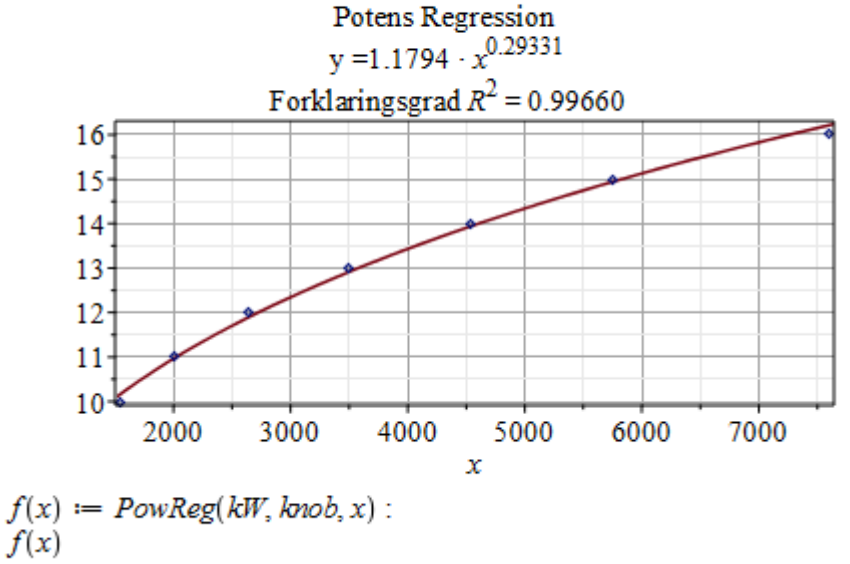

 $1.17935481322845 x^{0.293305259938908}$ 

Hermed blev tallene  $a$  og  $b$  bestemt. (se forskrift).

- b) Hvis motoreffekten er 8000kW, så er farten bestemt ved:  $f(8000) = 1.17935 \cdot 8000^{0.2933} = 16.46$ Dvs. den sejler med 16.46 knob.
- c) Øges motoreffekten med 30% så bestemmes den tilhørerende fart.  $r_{\text{fart}} = \left(\left(1 + r_{\text{effekt}}\right)^a - 1\right) \cdot 100\%$

Tallene indsættes:

$$
r_{fart} = \left( \left( 1 + \frac{30}{100} \right)^{0.2933} - 1 \right) \cdot 100 = 8\%
$$

Dvs. når effekten øges med 30% så øges farten med 8%.

a) Der er givet en funktion  $f(x)$ . I Maple tegnes grafen for funktionen.  $restart::with(Gym):$  $f(x) := x^3 + 6x^2 + 9x$ :<br>plot(f(x), x = -6..5, y = -10..10) 10 5  $\mathbf{y}$  $-6$  $\overline{2}$ 4 -4 2 x  $-5$  $-10$ Funktionens nulpunkter bestemmes.  $f(x) = 0$ Man har  $x^3 + 6x^2 + 9x = 0 \Leftrightarrow x(x^2 + 6x + 9) = 0$ Her løses andengradsligningen:  $x^2 + 6x + 9 = 0$ Diskriminanten anvendes:  $x = 6^2 - 4 \cdot 1 \cdot 9 = 0$ Dvs.  $\boldsymbol{b}$ 6  $x = -$ = −  $=-3$  $2a$  $2 \cdot 1$ Dvs. ved anvendelse af nulreglen fås rødderne:  $x = -3 \vee x = 0$ Bemærk, at x har dobbeltrod i  $x = -3$  (se grafen).

- b) Der bestemmes monotoniforhold for  $f(x)$ . Ligningen  $f'(x) = 0$  løses.  $3x^2 + 12x + 9 = 0$ 
	-

$$
\textcolor{red}{\bigoplus \textcolor{green}{\textbf{Ligningen}\textit{løses for x vha. CAS-værktøjet WordMat.}}
$$

$$
x = -3 \quad \text{V} \quad x = -1
$$

Dernæst vælger vi tal der er forskelligt fra  $f'(x) = 0$ , dvs. følgende tal kan bruges:

 $-4$ ;  $-2$ ; 0

Så vi har:

$$
f'(-4) = 3 \cdot (-4)^2 + 12 \cdot (-4) + 9 = 9
$$
  

$$
f'(-2) = 3 \cdot (-2)^2 + 12 \cdot (-2) + 9 = -3
$$
  

$$
f'(0) = 3 \cdot 0^2 + 12 \cdot 0 + 9 = 9
$$

Dvs. monotoniskemaet er:

$$
\begin{array}{c|cc}\nx & -3 & -1 \\
\hline\nf(x) & + & 0 & - & 0 \\
\hline\nf(x) & \nearrow & \searrow & \nearrow\n\end{array}
$$

Endelig er konklusionen:

 $f(x)$  er voksende i intervallet  $(-\infty, -3]$  og  $[-1, \infty)$  samt aftagende i intervallet  $[-3, -1]$ 

c) Vi bestemmer tangenten  $t$  i punktet  $P$ 

$$
f(1) = 13 + 6 \cdot 12 + 9 \cdot 1 = 16
$$
  

$$
f'(1) = 3 \cdot 12 + 12 \cdot 1 + 9 = 24
$$

Tangentligningen må da være:

$$
t = 24 \cdot (x - 1) + 16 = 24x - 8
$$

Der er oplyst en funktion  $g(x)$ .

$$
g(x) = -x^2 + bx + c
$$

Da begge funktioner har fælles tangent ved t, så kan man løse ligningen  $f'(1) = g'(1)$ , dvs.  $24 = -2 + b \Leftrightarrow b = 26$ 

Og da man nu har b, så kan man bestemme c i ligningen  $f(1) = g(1)$ , dvs.

$$
16 = -1 + 26 + c \Leftrightarrow c = -9
$$

Dvs. funktionen  $g(x)$  har forskriften:

$$
g(x) = -x^2 + 26x - 9
$$

Og denne funktion har samme tangent som  $f(x)$ .

a) Der er givet en enorm lang funktion  $r(t)$ , defineret i intervallet  $0 \le t \le 47$ :  $r(t) = 7.18 \cdot 10^{-4} \cdot (t - 0.93)^2 \cdot (1 - e^{0.464 \cdot (t - 46.96)})$ 

Hvis man skal bestemme temperaturen hvor væksthastigheden er størst, så skal  $r(t)$ differentieres og ligningen  $r'(t) = 0$  skal løses.

 $restart :: with(Gym) :$ 

$$
r(t) := 7.18 \cdot 10^{-4} \cdot (t - 0.93)^2 \cdot (1 - \exp(0.464 \cdot (t - 46.96))))
$$
  

$$
t \rightarrow \frac{7.18 (t - 0.93)^2 (1 - e^{0.464 (t - 46.96)} )}{10000}
$$

 $r'(t) = 0$ 

 $0.001436000000 (t - 0.93) (1 - e^{0.464 t - 21.78944}) - 0.0003331520000 (t - 0.93)^{2} e^{0.464 t - 21.78944} = 0$ solve for t

 $[$ [ $t = 0.9300000000$ ], [ $t = 41.89173986$ ]]

Ved løsning af ligningen fås to t-værdier. Men for at finde ud af hvilken af disse to der er størst, tages den dobbelte afledede af  $r(t)$ .

 $restart::with(Gym):$ 

 $r(t) := 7.18 \cdot 10^{-4} \cdot (t - 0.93)^2 \cdot (1 - \exp(0.464 \cdot (t - 46.96)))$ 

 $r^n(t)$ 

 $0.001436000000 - 0.001436000000e^{0.464 t - 21.78944} - 0.001332608000 (t - 0.93)e^{0.464 t - 21.78944}$  $-0.0001545825280 (t-0.93)^{2} e^{0.464 t-21.78944}$ 

 $t = 0.93$  $r''(0.93)$ 0.001435999999  $t = 41.891$  $r''(41.891)$ 

 $-0.02858095745$ 

Eftersom  $r''(41.891) < 0$  er dette den maksimale værdi, og dermed er konklusionen, at temperaturen skal være  $41.9^{\circ}$ C for at hastigheden for salmonellabakterierne er størst i et stykke råt kød. (Det ville faktisk også give mest logisk mening, at temperaturen er  $41.9^oC$  end  $1^oC$  som betyder, at kødet er tæt på frysepunktet).

a) Der er givet en figur af havvindmøller. Afstanden fra  $B$  til  $C$  bestemmes.

$$
|BC| = |AC| \cdot \tan(A_{ABC})
$$

Dvs.

 $|BC| = 2300 \cdot \tan(46.2) = 2398.417$ 

Dys. afstanden fra den første mølle til fastlandet er 2398.417m.

Dernæst lægges vinkel ∠ $A_{ABC}$  og ∠ $A_{ABD}$  så man får ∠ $A_{ADC}$ .

 $\angle A_{ADC} = 57.2^{\circ}$ 

Nu udnyttes formlen igen fra før.

$$
|CD| = |AC| \cdot \tan(A_{ADC})
$$

Dvs.

$$
|CD| = 2300 \cdot \tan(57.2) = 3568.901
$$

Afstanden, dvs. differensen tages af dem begge. Der er endvidere 10 vindmøller med hver deres afstand, så udregningen for den enkelte afstand må være:

> $A f$ stand mellem de enkelte møller  $\, =\,$  $|CD| - |BC|$ 9

Dvs.

$$
\frac{3568.901 - 2398.417}{9} = 130.053
$$

Altså er afstanden til hver en mølle ca.  $130m$ 

# Opgave 12

a) Først opstilles hypotesen:

 $H_0$  = Informationsadfærden vedr. litteraturlæsningen er uafhængig, alt efter hvilket gymnasium man studerer på.

Først regnes chi-anden-testen i hånden og dernæst i Maple (hvor vi afslutter konklusionen fra vores test). De forventede værdier bestemmes vha. formlen:

#### $Forventet =$ vandret sum  $\frac{1}{sum}$  i  $\frac{1}{alt}$  · lodret sum

Dvs. vi laver skemaet over de observerende værdier:

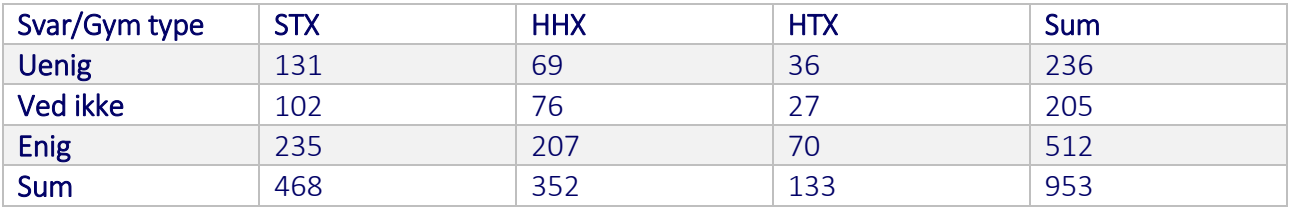

De forventede værdier bestemmes næste side samt skemaet dertil.

 $\emph{Forward}_{STX\,uenig} =$ 468  $\frac{12}{953} \cdot 236 = 115.895$  $\emph{Forward}_{HHX\,uenig} =$ 352  $\frac{12}{953} \cdot 236 = 87.168$  $\emph{Forward}_{\emph{HTX} \emph{uenig}} =$ 133  $\frac{12}{953} \cdot 236 = 32.935$ Forvente $t_{STX \: ved \: ikke} =$ 468  $\frac{12}{953} \cdot 205 = 100.671$ Forvente $t_{\scriptscriptstyle HHX}$  ved ikke  $=$ 352  $\frac{12}{953} \cdot 205 = 75.718$ Forvente $t_{HTX \, ved \, ikke} =$ 133  $\frac{128}{953} \cdot 205 = 28.609$  $\emph{Forward}_{STX\ enig} =$ 468  $\frac{12}{953} \cdot 512 = 251.433$ Forvente $t_{\scriptscriptstyle HHX\, enig} =$ 352  $\frac{12}{953} \cdot 512 = 189.112$ Forvente $t_{HTX\,enig} =$ 133  $\frac{1}{953} \cdot 512 = 71.454$ 

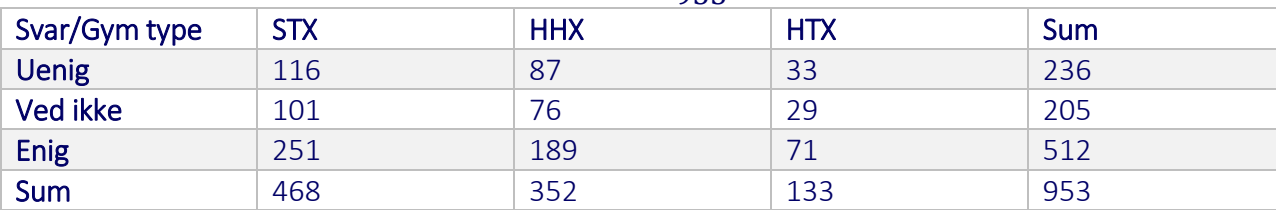

Bemærk, at tallene er afrundet til hele tal. Dernæst udføres testen.

$$
\chi^2 = \sum_{i=1}^k \frac{(O_i - F_i)^2}{F_i} = \frac{(O_1 - F_1)^2}{F_1} + \dots + \frac{(O_k - F_k)^2}{F_k}
$$

Vi indsætter tallene:

$$
\chi^2 = \frac{(131 - 116)^2}{116} + \frac{(102 - 101)^2}{101} + \frac{(235 - 251)^2}{251} + \frac{(69 - 87)^2}{87} + \frac{(76 - 76)^2}{76} + \frac{(207 - 189)^2}{189} + \frac{(36 - 33)^2}{33} + \frac{(27 - 29)^2}{29} + \frac{(70 - 71)^2}{71} = 8.832
$$

Hermed fik vi bestemt teststørrelsen. (inden konklusionen, så vises det også i Maple). Dette sker på næste side.

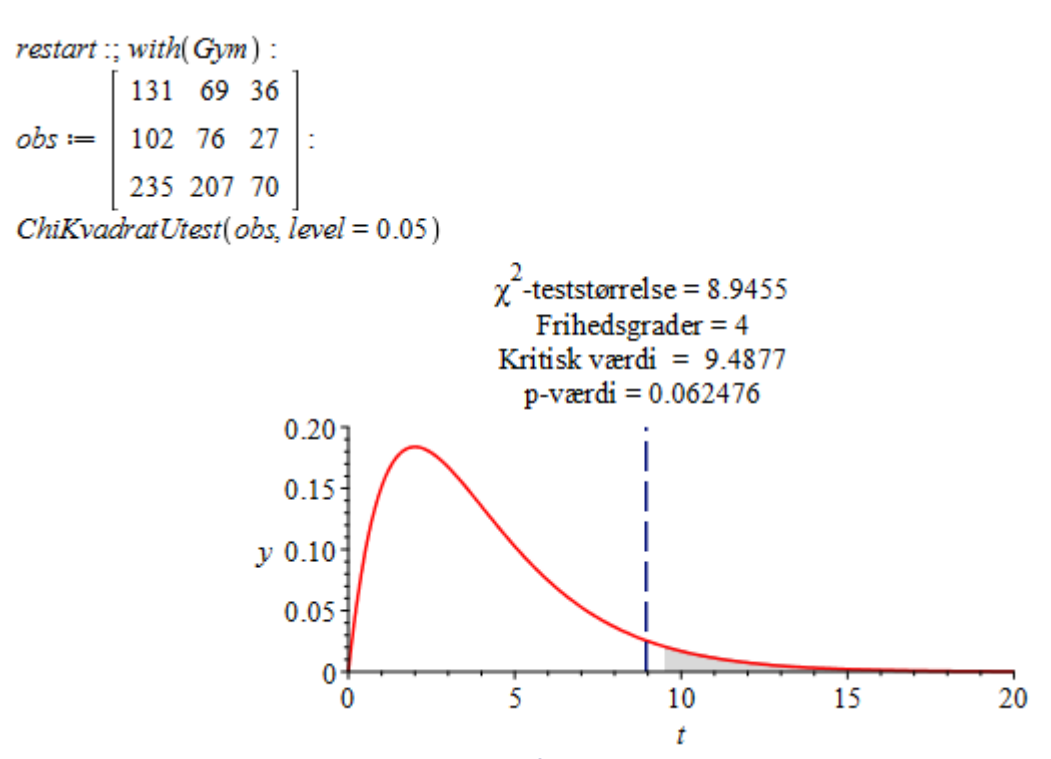

Det kan godt være at Maple giver en  $\chi^2$  –teststørrelse på 8.9455 hvoraf vores manuelle udregning viser den på 8.832, men det handler om afrunding af decimalerne i udregningen. Da vores teststørrelse er lavere end den kritiske værdi, accepteres nulhypotesen.

a) Der ønskes en ligning for planen  $\alpha$  som skærer  $ATB$ . Da parameterfremstillingen løber igennem  $A$  og  $T$ , da bruges retningsvektoren så man har:

$$
AT = \begin{pmatrix} -27 \\ -16 \\ 23 \end{pmatrix}
$$

Dernæst bestemmes  $\boldsymbol{AB}$ :

$$
AB = B - A = \begin{pmatrix} -16 \\ 16 \\ 0 \end{pmatrix} - \begin{pmatrix} 16 \\ 16 \\ 0 \end{pmatrix} = \begin{pmatrix} -32 \\ 0 \\ 0 \end{pmatrix}
$$

I Maple udføres krydsproduktet:

 $restart::with(Gym):$  $AB := (-32, 0, 0)$ :  $AT = \langle -27, -16, 23 \rangle$ :  $AT \times AB$ 

Så dernæst vælges et vilkårligt punkt (vi tager A) og bruger i planens ligning. Derfor er planen  $\alpha$  følgende:

 $\begin{bmatrix} 0 \\ -736 \\ -512 \end{bmatrix}$ 

 $0(x-16) - 736(y-16) - 512(z-0) = 0 \Leftrightarrow 11776 - 736y - 512z = 0$ 

b) Der ønskes koordinatsættet til  $T$  og dette findes ved at indsætte parameterfremstillingen i planen  $\beta$ .

$$
23x - 5z + 368 = 0
$$

Med parameterfremstillingen indsat er:

 $23 \cdot (16 - 27s) - 5 \cdot (23s) + 368 = 0 \Leftrightarrow 736 - 736s = 0 \Leftrightarrow s = 1$ Og indsættes dette tal i parameterfremstillingen er:

$$
T = \binom{x}{y} = \binom{16}{16} + 1 \cdot \binom{-27}{-16} = \binom{-11}{0}
$$

Dermed fandt man det ønskede koordinatsæt til  $T$ .

c) Vinklen mellem de to planer bestemmes udelukkende ved deres normalvektorer.

$$
\boldsymbol{n}_{\alpha} = \begin{pmatrix} 0 \\ -736 \\ -512 \end{pmatrix}, \qquad \boldsymbol{n}_{\beta} = \begin{pmatrix} 23 \\ 0 \\ -5 \end{pmatrix}
$$

Dernæst anvendes formlen:

$$
v = \arccos\left(\frac{n_{\alpha} \cdot n_{\beta}}{|n_{\alpha}| \cdot |n_{\beta}|}\right)
$$

Med tallene indsat er vinklen:

$$
v = \arccos\left(\frac{0 \cdot 23 - 736 \cdot 0 - 512 \cdot (-5)}{\sqrt{0^2 + (-736)^2 + (-512)^2} \cdot \sqrt{23^2 + 0^2 + (-5)^2}}\right) = 83.032^o
$$

Eftersom dette er den spidste vinkel, så bestemmes den stumpe ved:

$$
v_{stump} = 180^o - v = 180^o - 83.032^o = 96.968^o
$$

Dvs. den stumpe vinkel mellem begge planer er bestemt til at være  $v_{stump} = 96.968^o$ . I Maple kunne man sagtens finde vinklen:

 $restart:; with(Gym):$  $n_{\alpha}$  =  $\langle 0, -736, -512 \rangle$ :  $n_{\beta} = \langle 23, 0, -5 \rangle$ :  $v_{stump} = 180 - vinkel(n_{\alpha} n_{\beta})$ 

$$
v_{stump} = 96.96777167
$$

## Opgave 14

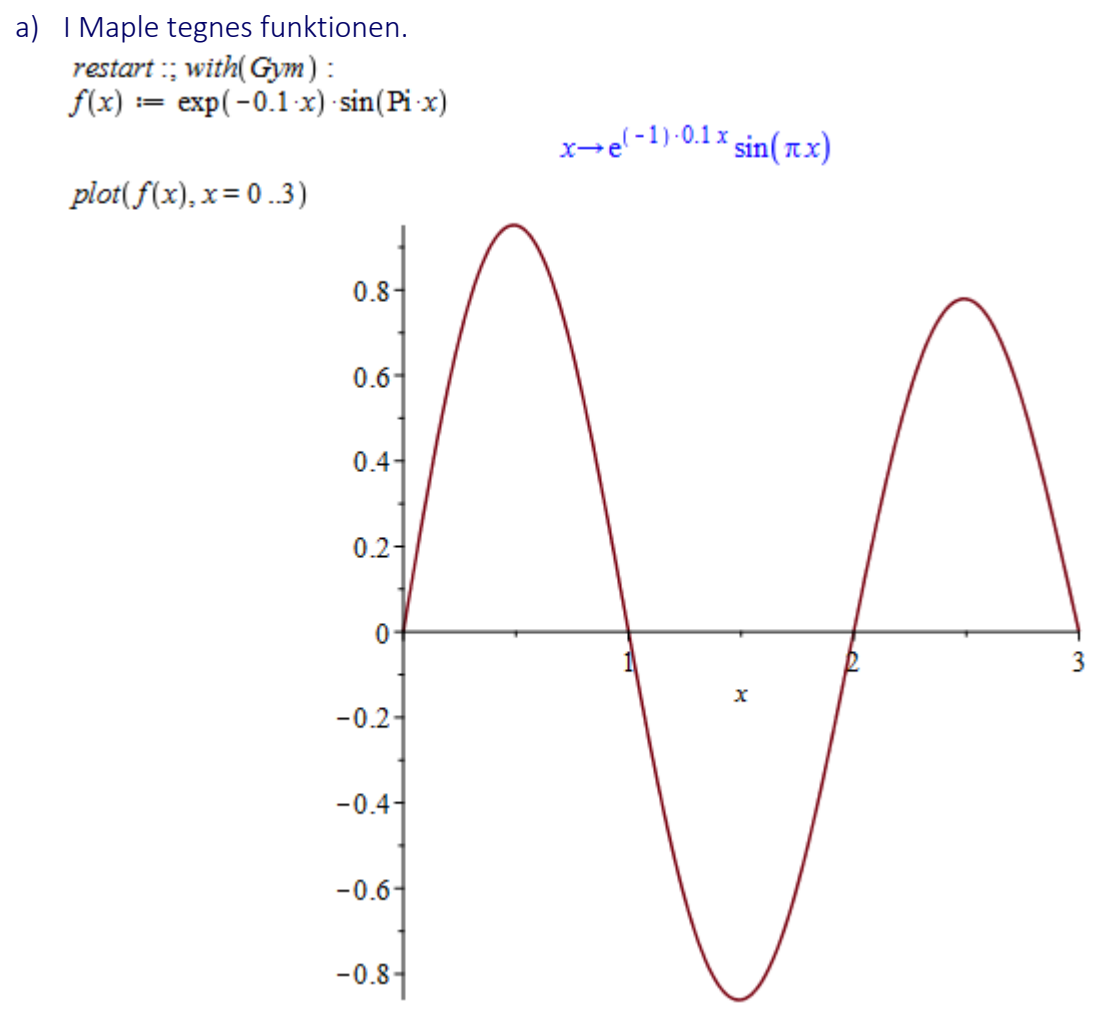

På næste side bestemmes begge koordinater.

restart:; with  $Gym$  :  $f(x) := \exp(-0.1 \cdot x) \cdot \sin(\text{Pi} \cdot x)$  $x \rightarrow e^{(-1) \cdot 0.1 x} \sin(\pi x)$  $f(x) = 0$  $-0.1 e^{-0.1 x} \sin(\pi x) + e^{-0.1 x} \pi \cos(\pi x) = 0$ intervalsolve( $f(x) = 0, x = 0..3$ )  $[0.4898713016, 1.489871302, 2.489871302]$  $f''(0.4898713016)$  $-9.402531780$  $f''(1.489871302)$ 8.507762577  $f''(2.489871302)$  $-7.698141923$ To støttepunkter:  $f(0.4898713016)$ 0.9517113637  $f(2.489871302)$ 

- 0.7791953615
- b) Bemærk, at vi har bestemt den dobbelte afledede funktion for at få bekræftet hvad der er maksima og minima. Vi bestemmer en forskrift for  $g(x)$ . (da der kun er to punkter, så kan man benytte sig af formlerne for  $a$  og  $b$ ).

$$
a = \frac{x_2 - x_1}{\sqrt{\frac{y_2}{y_1}}} = \frac{2.4898 - 0.4898}{\sqrt{\frac{0.7791}{0.9517}}} = 0.9048
$$

$$
b = \frac{y_1}{a^{x_1}} = \frac{0.9517}{0.9048^{0.4898}} = 0.9994 \approx 1
$$

Forskriften er:

$$
g(x) = 0.9048^x
$$

Begge funktioner indtegnes i Maple:

plot(  $[f(x), g(x)]$ ,  $x = 0.3$ ,  $y = -1.2.1.2$ , legend =  $[f(x), g(x)]$ , color = ["Red", "Gold"])

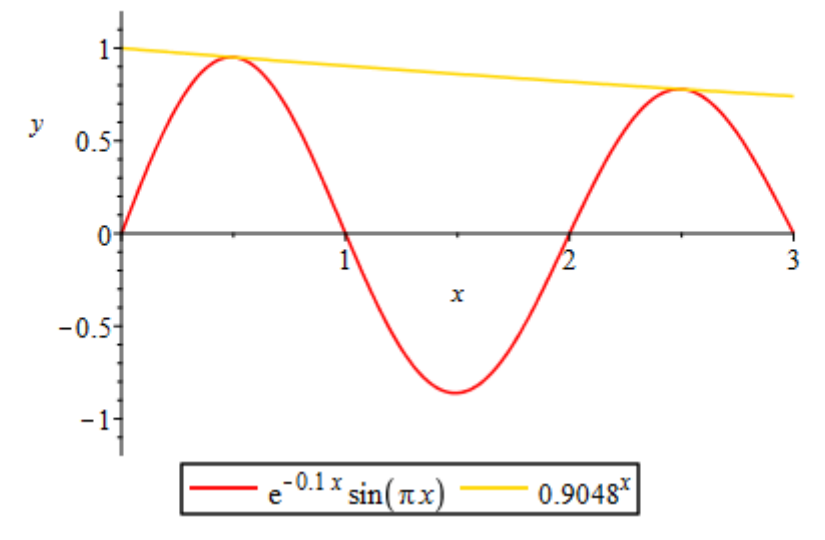

c) Arealet M bestemmes i Maple, afgrænset af  $x_1$  og  $x_2$ :  $restart :: with(Gym) :$  $f(x) := \exp(-0.1 \cdot x) \cdot \sin(\text{Pi} \cdot x)$ :  $g(x) := 0.9048^{x}$ : 2.489871302  $g(x) - f(x) dx$  $M =$ 0.4898713016

- 1

$$
M = 1.722437446
$$

Hermed blev arealet  $M$  bestemt.

# Opgave 15

UVM har sendt et rettelsesblad ud, differentialligningen er IKKE:

$$
\frac{dM}{dt} = -k \cdot M^2
$$

Men derimod ER differentialligningen:

$$
\frac{dM}{dt} = -k \cdot M
$$

- a) Der ønskes en forskrift, og den fuldstændige løsning er  $M(t) = c \cdot e^{-k \cdot t}$ 
	- Først bestemmes  $c$  for  $M(0) = 70$ :

$$
70 = c \cdot e^{-k \cdot 0} \Leftrightarrow c = 70
$$

Da bestemmes k for  $M(60) = 20$ :

$$
20 = 70 \cdot e^{-k \cdot 60} \Leftrightarrow \frac{20}{70} = e^{-60k} \Leftrightarrow \ln\left(\frac{20}{70}\right) = -60k \Leftrightarrow k = \frac{\ln\left(\frac{20}{70}\right)}{-60} = 0.020879382808
$$

 $200<sub>2</sub>$ 

Så differentialligningen har denne partikulære løsning:

$$
M(t) = 70 \cdot e^{-0.020879382808 \cdot t}
$$

b) Funktionen  $M(t)$  differentieres.

$$
M'(t) = 70 \cdot e^{-0.020879382808 \cdot t} \cdot (-0.020879382808)
$$

Heri indsættes  $t = 60$  i den afledede og man får:

$$
M'(60) = 70 \cdot e^{-0.020879382808 \cdot 60} \cdot (-0.020879382808) = -0.4175
$$

Dvs. efter en time aftager stoffet med  $0.4175mg$  for hvert minut der går. I Maple kan differentialligningen regnes:  $r_{\text{set}} + \frac{1}{2}$  with  $G_{nm}$ ).

$$
dsolve(\{M(t) = -k \cdot M(t), M(0) = 70\}, M(t))
$$
  
\n
$$
M(t) = 70 e^{-kt}
$$
  
\n
$$
20 = 70 e^{-k \cdot 60} \xrightarrow{\text{solve for k}} \left[ \left[ k = -\frac{1}{60} \ln \left( \frac{2}{7} \right) \right] \right]
$$
  
\n
$$
M(t) := 70 e^{-\left( -\frac{1}{60} \ln \left( \frac{2}{7} \right) \right)t}
$$
  
\n
$$
t \rightarrow 70 e^{\frac{1}{60} \ln \left( \frac{2}{7} \right)t}
$$